# **CS 318 Principles of Operating Systems**

**Fall 2018** 

#### **Lecture 7: Semaphores and Monitors**

Ryan Huang

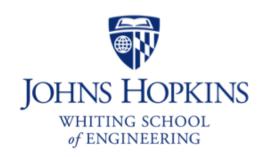

## Administrivia

#### HW2 is out

- Do the exercise to check your understanding on lecture 3-5

#### Lab 1

- Due this Friday midnight
- If you decide to use late hours, email cs318-staff@cs.jhu.edu
- Reminder about cheating policy

# Higher-Level Synchronization

- We looked at using locks to provide mutual exclusion
- Locks work, but they have limited semantics
  - Just provide mutual exclusion
- Instead, we want synchronization mechanisms that
  - Block waiters, leave interrupts enabled in critical sections
  - Provide semantics beyond mutual exclusion
- Look at two common high-level mechanisms
  - Semaphores: binary (mutex) and counting
  - Monitors: mutexes and condition variables
- Use them to solve common synchronization problems

# Semaphores

- An abstract data type to provide mutual exclusion to critical sections
  - Described by Dijkstra in the "THE" system in 1968
- Semaphores can also be used as atomic counters
  - More later
- Semaphores are "integers" that support two operations:
  - Semaphore::P(): decrement, block until semaphore is open
    - after the Dutch word "Proberen" (to try), also Wait()
  - Semaphore:: V(): increment, allow another thread to enter
    - after the Dutch word "Verhogen" (increment), also Signal()
  - That's it! No other operations not even just reading its value
- Semaphore safety property: the semaphore value is always greater than or equal to 0

# Blocking in Semaphores

- Associated with each semaphore is a queue of waiting processes
- When P() is called by a thread:
  - If semaphore is open, thread continues
  - If semaphore is closed, thread blocks on queue
- Then ∨() opens the semaphore:
  - If a thread is waiting on the queue, the thread is unblocked
  - If no threads are waiting on the queue, the signal is remembered for the next thread
    - In other words, V() has "history" (c.f., condition vars later)
    - This "history" is a counter

# Semaphore Types

- Semaphores come in two types
- Mutex semaphore (or binary semaphore)
  - Represents single access to a resource
  - Guarantees mutual exclusion to a critical section
- Counting semaphore (or general semaphore)
  - Represents a resource with many units available, or a resource that allows certain kinds of unsynchronized concurrent access (e.g., reading)
  - Multiple threads can pass the semaphore
  - Number of threads determined by the semaphore "count"
    - mutex has count = 1, counting has count = N

# Using Semaphores

Use is similar to our locks, but semantics are different

```
wait(S);
                                                       balance = get balance(account);
struct Semaphore {
                                                       balance = balance - amount;
    int value;
    Queue q;
} S;
                                                       wait(S);
                                         Threads
withdraw (account, amount) {
                                           block
                                                       wait(S);
    wait(S);
    balance = get balance(account);
                                          critical
                                                       put balance(account, balance);
    balance = balance - amount;
                                          section
                                                       signal(S);
    put_balance(account, balance);
    signal(S);
    return balance;
                                                       signal(S);
                          It is undefined which
                                                       signal(S);
                        thread runs after a signal
```

## Semaphores in Pintos

- To reference current thread: thread current()
- thread\_block() assumes interrupts are disabled
  - Note that interrupts are disabled only to enter/leave critical section
  - How can it sleep with interrupts disabled?

# Interrupts Disabled During Context Switch

```
thread_yield() {
   Disable interrupts;
   add current thread to ready_list;
   schedule(); // context switch
   Enable interrupts;
}
```

```
sema_down() {
   Disable interrupts;
   while(value == 0) {
      add current thread to waiters;
      thread_block();
   }
   value--;
   Enable interrupts;
}
```

```
[thread yield]
Disable interrupts;
add current thread to ready list;
schedule();
[thread yield]
(Returns from schedule())
Enable interrupts;
sema down
Disable interrupts;
while(value == 0) {
  add current thread to waiters;
 thread block();
[thread yield]
(Returns from schedule())
Enable interrupts;
```

# Using Semaphores

- We've looked at a simple example for using synchronization
  - Mutual exclusion while accessing a bank account
- Now we're going to use semaphores to look at more interesting examples
  - Readers/Writers
  - Bounded Buffers

## Readers/Writers Problem

#### Readers/Writers Problem:

- An object is shared among several threads
- Some threads only read the object, others only write it
- We can allow multiple readers but only one writer
  - Let #r be the number of readers, #w be the number of writers
  - Safety:  $(\#r \ge 0) \land (0 \le \#w \le 1) \land ((\#r > 0) \Rightarrow (\#w = 0))$
- How can we use semaphores to implement this protocol?
- Use three variables
  - int readcount number of threads reading object
  - Semaphore mutex control access to readcount
  - Semaphore w\_or\_r exclusive writing or reading

## Readers/Writers

```
// number of readers
int readcount = 0;
// mutual exclusion to readcount
Semaphore mutex = 1;
// exclusive writer or reader
Semaphore w or r = 1;
writer {
   wait(w or r); // lock out readers
    Write;
    signal(w or r);// up for grabs
```

```
reader {
   wait(mutex);  // lock readcount
   readcount += 1; // one more reader
    if (readcount == 1)
       wait(w or r);// synch w/ writers
    signal(mutex); // unlock readcount
   Read;
   wait(mutex);  // lock readcount
   readcount -= 1; // one less reader
    if (readcount == 0)
       signal(w or r); // up for grabs
   signal(mutex); // unlock readcount
```

#### Readers/Writers

```
// number of readers
int readcount = 0;
// mutual exclusion to readcount
Semaphore mutex = 1;
// exclusive writer or reader
Semaphore w or r = 1;
writer {
    wait(w or r); // lock out readers
    Write;
    signal(w or r);// up for grabs
```

```
reader {
  wait(mutex);
                    // lock readcount
   readcount += 1; // one more reader
   if (readcount == 1)
       wait(w or r);// synch w/ writers
   signal(mutex); // unlock readcount
   Read;
   wait(mutex);  // lock readcount
   readcount -= 1; // one less reader
    if (readcount == 0)
       signal(w or r); // up for grabs
    signal(mutex); // unlock readcount
```

## Semaphores in Pintos

```
reader {
                                                   wait(mutex);
                                                   signal(mutex);
                                                   Read;
                                                   wait(mutex);
void sema down(struct semaphore *sema)
  enum intr level old level;
                                               void sema up(struct semaphore *sema)
  old level = intr disable();
  while (sema->value == 0) {
                                                 enum intr level old level;
    list push back(&sema->waiters,
                                                 old level = intr disable();
                                                 if (!list empty (&sema->waiters))
          &thread current()->elem);
                                                   thread unblock(list entry(
    thread block();
                                                     list pop front(&sema->waiters),...);
  sema->value--;
                                                 sema->value++;
  intr set level(old level);
                                                 intr set level(old level);
```

## Readers/Writers Notes

- w or r provides mutex between readers and writers
  - writer wait/signal, reader wait/signal when readcount goes from 0 to 1 or from 1 to 0.
- If a writer is writing, where will readers be waiting?
- Once a writer exits, all readers can fall through
  - Which reader gets to go first?
  - Is it guaranteed that all readers will fall through?
- If readers and writers are waiting, and a writer exits, who goes first?
- Why do readers use mutex?
- Why don't writers use mutex?
- What if the signal is above "if (readcount == 1)"?

## **Bounded Buffer**

- Problem: There is a set of resource buffers shared by producer and consumer threads
  - Producer inserts resources into the buffer set
    - Output, disk blocks, memory pages, processes, etc.
  - Consumer removes resources from the buffer set
    - Whatever is generated by the producer
- Producer and consumer execute at different rates
  - No serialization of one behind the other
  - Tasks are independent (easier to think about)
  - The buffer set allows each to run without explicit handoff
- Safety:
  - Sequence of consumed values is prefix of sequence of produced values
  - If nc is number consumed, np number produced, and N the size of the buffer, then  $0 \le np nc \le N$

# Bounded Buffer (2)

- $0 \le np nc \le N$  and  $0 \le (nc np) + N \le N$
- Use three semaphores:
  - empty count of empty buffers
    - Counting semaphore
    - empty = (nc np) + N
  - full count of full buffers
    - Counting semaphore
    - *np nc* = full
  - mutex mutual exclusion to shared set of buffers
    - Binary semaphore

# Bounded Buffer (3)

```
Semaphore mutex = 1; // mutual exclusion to shared set of buffers

Semaphore empty = N; // count of empty buffers (all empty to start)

Semaphore full = 0; // count of full buffers (none full to start)
```

```
producer {
  while (1) {
    Produce new resource;
    wait(empty); // wait for empty buffer
    wait(mutex); // lock buffer list
    Add resource to an empty buffer;
    signal(mutex); // unlock buffer list
    signal(full); // note a full buffer
  }
}
```

```
consumer {
  while (1) {
    wait(full); // wait for a full buffer
    wait(mutex); // lock buffer list
    Remove resource from a full buffer;
    signal(mutex); // unlock buffer list
    signal(empty); // note an empty buffer
    Consume resource;
  }
}
```

# Bounded Buffer (4)

- Why need the mutex at all?
- Where are the critical sections?
- What has to hold for deadlock to occur?
  - empty = 0 and full = 0
  - -(nc-np) + N = 0 and np nc = 0
  - N = 0
- What happens if operations on mutex and full/empty are switched around?
  - The pattern of signal/wait on full/empty is a common construct often called an interlock
- Producer-Consumer and Bounded Buffer are classic sync. problems

# Semaphore Questions

- Are there any problems that can be solved with counting semaphores that cannot be solved with mutex semaphores?
- Does it matter which thread is unblocked by a signal operation?
  - Hint: consider the following three threads sharing a semaphore mutex that is initially 1:

```
while (1) {
   wait(mutex);
   // in critical
   // section
   signal(mutex);
}
```

```
while (1) {
  wait(mutex);
  // in critical
  // section
  signal(mutex);
}
```

```
while (1) {
   wait(mutex);
   // in critical
   // section
   signal(mutex);
}
```

# Semaphore Summary

- Semaphores can be used to solve any of the traditional synchronization problems
- However, they have some drawbacks
  - They are essentially shared global variables
    - Can potentially be accessed anywhere in program
  - No connection between the semaphore and the data being controlled by the semaphore
  - Used both for critical sections (mutual exclusion) and coordination (scheduling)
    - Note that I had to use comments in the code to distinguish
  - No control or guarantee of proper usage
- Sometimes hard to use and prone to bugs
  - Another approach: Use programming language support

#### Monitors

- A monitor is a programming language construct that controls access to shared data
  - Synchronization code added by compiler, enforced at runtime
  - Why is this an advantage?
- A monitor is a module that encapsulates
  - Shared data structures
  - Procedures that operate on the shared data structures
  - Synchronization between concurrent threads that invoke the procedures
- A monitor protects its data from unstructured access
- It guarantees that threads accessing its data through its procedures interact only in legitimate ways

## **Monitor Semantics**

#### A monitor guarantees mutual exclusion

- Only one thread can execute any monitor procedure at any time (the thread is "in the monitor")
- If a second thread invokes a monitor procedure when a first thread is already executing one, it blocks
  - So the monitor has to have a wait queue...
- If a thread within a monitor blocks, another one can enter
- What are the implications in terms of parallelism in a monitor?

# Account Example

```
withdraw(amount)
     Monitor account {
                                                          balance = balance - amount;
                                            Threads
       double balance;
                                             block
                                                        withdraw(amount)
                                            waiting
       double withdraw(amount) {
                                             to get
                                                        withdraw(amount)
         balance = balance - amount;
                                              into
         return balance;
                                            monitor
                                                          return balance (and exit)
                                                          balance = balance - amount
                                                          return balance;
                   When first thread exits, another can
                                                          balance = balance - amount;
                     enter. Which one is undefined.
                                                          return balance;
Hey, that was easy!
```

- But what if a thread wants to wait inside the monitor?
  - Such as "mutex(empty)" by reader in bounded buffer?

# Monitors, Monitor Invariants and Condition Variables

- A monitor invariant is a safety property associated with the monitor, expressed over the monitored variables. It holds whenever a thread enters or exits the monitor.
- A condition variable is associated with a condition needed for a thread to make progress once it is in the monitor.
  - alternative: busy waiting, bad

```
Monitor M {
    ... monitored variables
    Condition c;

void enterMonitor (...) {
    if (extra property not true) wait(c); waits outside of the monitor's mutex
    do what you have to do
    if (extra property true) signal(c); brings in one thread waiting on condition
}
```

## Condition Variables

#### Condition variables support three operations:

- Wait release monitor lock, wait for C/V to be signaled
  - So condition variables have wait queues, too
- Signal wakeup one waiting thread
- Broadcast wakeup all waiting threads

#### Condition variables are not boolean objects

- if (condition\_variable) then ... does not make sense
- -if (num\_resources == 0) then wait(resources\_available) does
- An example will make this more clear

## Monitor Bounded Buffer

```
Monitor bounded_buffer {
 Resource buffer[N];
  // Variables for indexing buffer
  // monitor invariant involves these vars
 Condition not full; // space in buffer
 Condition not empty; // value in buffer
 void put resource (Resource R) {
    while (buffer array is full)
        wait(not full);
    Add R to buffer array;
    signal(not empty);
```

```
Resource get_resource() {
    while (buffer array is empty)
        wait(not_empty);
    Get resource R from buffer array;
    signal(not_full);
    return R;
}
} // end monitor
```

- What happens if no threads are waiting when signal is called?

## Monitor Queues

```
Waiting to enter
Monitor bounded buffer {
  Condition not_full; 
                                                             Waiting on condition variables
  ...other variables...
  Condition not_empty; _
  void put_resource() {
    ...wait(not_full)... -
    ...signal(not_empty)..._
  Resource get_resource()
                                                             Executing inside the monitor
```

# Condition Vars != Semaphores

#### Condition variables != semaphores

- Although their operations have the same names, they have entirely different semantics (such is life, worse yet to come)
- However, they each can be used to implement the other

#### Access to the monitor is controlled by a lock

- wait() blocks the calling thread, and gives up the lock
  - To call wait, the thread has to be in the monitor (hence has lock)
  - Semaphore::wait just blocks the thread on the queue
- signal() causes a waiting thread to wake up
  - If there is no waiting thread, the signal is lost
  - Semaphore::signal increases the semaphore count, allowing future entry even if no thread is waiting
  - Condition variables have no history

# Signal Semantics

- There are two flavors of monitors that differ in the scheduling semantics of signal()
  - Hoare monitors (original)
    - signal() immediately switches from the caller to a waiting thread
    - The condition that the waiter was anticipating is guaranteed to hold when waiter executes
    - Signaler must restore monitor invariants before signaling
  - Mesa monitors (Mesa, Java)
    - signal() places a waiter on the ready queue, but signaler continues inside monitor
    - Condition is not necessarily true when waiter runs again
      - Returning from wait() is only a hint that something changed
      - Must recheck conditional case

#### Hoare vs. Mesa Monitors

#### Hoare

```
if (empty)
  wait(condition);
```

#### Mesa

```
while (empty)
  wait(condition);
```

#### Tradeoffs

- Mesa monitors easier to use, more efficient
  - Fewer context switches, easy to support broadcast
- Hoare monitors leave less to chance
  - Easier to reason about the program

#### Using Mesa monitor semantics.

- Will have four methods: StartRead, StartWrite, EndRead and EndWrite
- Monitored data: nr (number of readers) and nw (number of writers) with the monitor invariant

```
(nr \ge 0) \land (0 \le nw \le 1) \land ((nr > 0) \Rightarrow (nw = 0))
```

Two conditions:

```
- canRead: nw = 0
- canWrite: (nr = 0) \land (nw = 0)
```

- Write with just wait()
  - Will be safe, maybe not live why?

```
Monitor RW {
  int nr = 0, nw = 0;
  Condition canRead, canWrite;

void StartRead () {
  while (nw != 0) do wait(canRead);
  nr++;
  }

void EndRead () {
  nr--;
 }
```

```
void StartWrite {
   while (nr != 0 || nw != 0) do wait(canWrite);
   nw++;
}

void EndWrite () {
   nw--;
}
} // end monitor
```

• add signal() and broadcast()

```
Monitor RW {
  int nr = 0, nw = 0;
  Condition canRead, canWrite;

void StartRead () {
  while (nw != 0) do wait(canRead);
  nr++;
}

  can we put a signal here?

void EndRead () {
  nr--;
  if (nr == 0) signal(canWrite);
}
```

```
void StartWrite () {
   while (nr != 0 || nw != 0) do wait(canWrite);
   nw++;
} can we put a signal here?

void EndWrite () {
   nw--;
   broadcast(canRead);
   signal(canWrite);
}
} // end monitor
```

- Is there any priority between readers and writers?
- What if you wanted to ensure that a waiting writer would have priority over new readers?

C/Vs are also used without monitors in conjunction with locks

```
void cond_init (cond_t *, ...);
void cond_wait (cond_t *c, mutex_t *m);
Atomically unlock m and sleep until c signaled
Then re-acquire m and resume executing
void cond_signal (cond_t *c);
void cond_broadcast (cond_t *c);
· Wake one/all threads waiting on c
```

- C/Vs are also used without monitors in conjunction with locks
- A monitor ≈ a module whose state includes a C/V and a lock
  - Difference is syntactic; with monitors, compiler adds the code
- It is "just as if" each procedure in the module calls acquire() on entry and release() on exit
  - But can be done anywhere in procedure, at finer granularity
- With condition variables, the module methods may wait and signal on independent conditions

- Why must cond\_wait both release mutex\_t & sleep?
  - void cond\_wait(cond\_t \*c, mutex\_t \*m);
- Why not separate mutexes and condition variables?

```
while (count == BUFFER_SIZE) {
    mutex_unlock(&mutex);
    cond_wait(&not_full);
    mutex_lock(&mutex);
}
```

- Why must cond\_wait both release mutex\_t & sleep?
  - void cond\_wait(cond\_t \*c, mutex\_t \*m);
- Why not separate mutexes and condition variables?

#### **Producer**

```
while (count == BUFFER_SIZE) {
    mutex_unlock(&mutex);

    cond_wait(&not_full);
    mutex_lock(&mutex);
}
```

#### Consumer

```
mutex_lock(&mutex);
... count--;
cond_signal(&not_full);
```

# Using Cond Vars & Locks

Alternation of two threads (ping-pong)

Each executes the following:

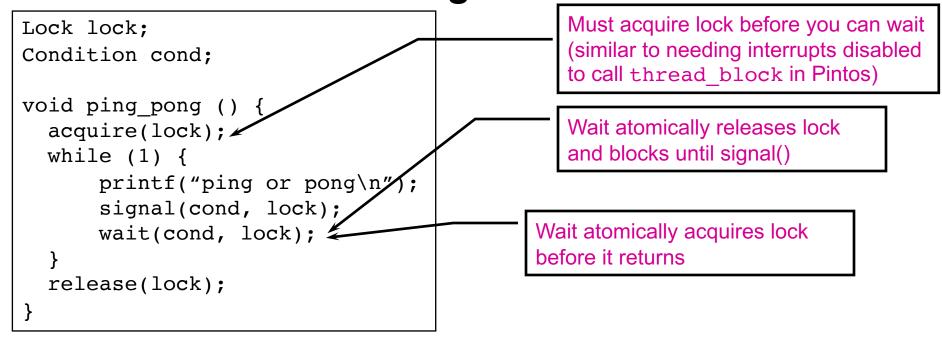

## Monitors and Java

- A lock and condition variable are in every Java object
  - No explicit classes for locks or condition variables
- Every object is/has a monitor
  - At most one thread can be inside an object's monitor
  - A thread enters an object's monitor by
    - Executing a method declared "synchronized"
      - Can mix synchronized/unsynchronized methods in same class
    - Executing the body of a "synchronized" statement
      - Supports finer-grained locking than an entire procedure
      - Identical to the Modula-2 "LOCK (m) DO" construct
  - The compiler generates code to acquire the object's lock at the start of the method and release it just before returning
    - The lock itself is implicit, programmers do not worry about it

## Monitors and Java

- Every object can be treated as a condition variable
  - Half of Object's methods are for synchronization!
- Take a look at the Java Object class:
  - Object.wait(\*) is Condition::wait()
  - Object.notify() is Condition::signal()
  - Object.notifyAll() is Condition::broadcast()

# Summary

#### Semaphores

- wait()/signal() implement blocking mutual exclusion
- Also used as atomic counters (counting semaphores)
- Can be inconvenient to use

#### Monitors

- Synchronizes execution within procedures that manipulate encapsulated data shared among procedures
  - · Only one thread can execute within a monitor at a time
- Relies upon high-level language support

#### Condition variables

- Used by threads as a synchronization point to wait for events
- Inside monitors, or outside with locks

## Next Time...

Read Chapter 32